## Searching Algorithms:

Sequential Search: Examine every item in the list until you find the value you're looking for.

Complexity Class: O(N)

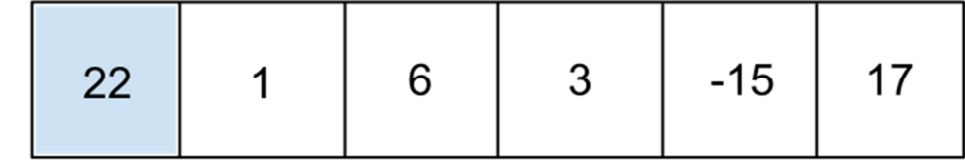

The example to the right shows the steps to finding 3 in a list of integers.

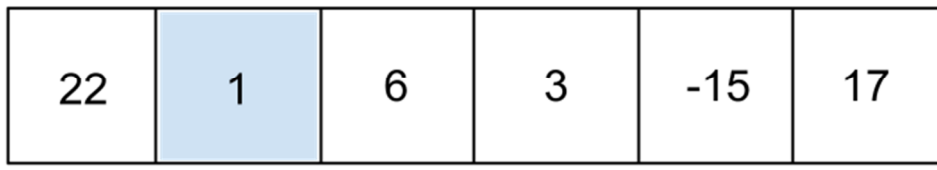

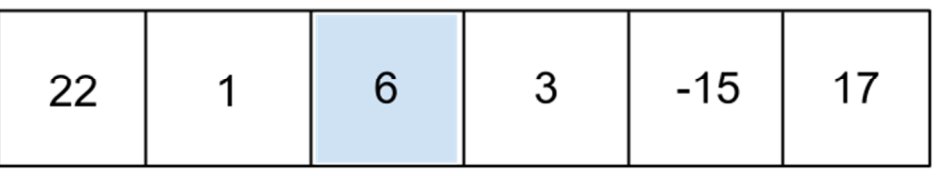

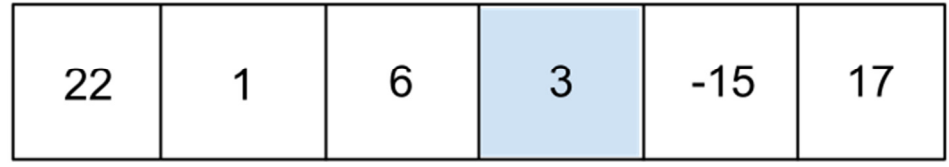

## **Binary Search—**Complexity Class: O(log N)

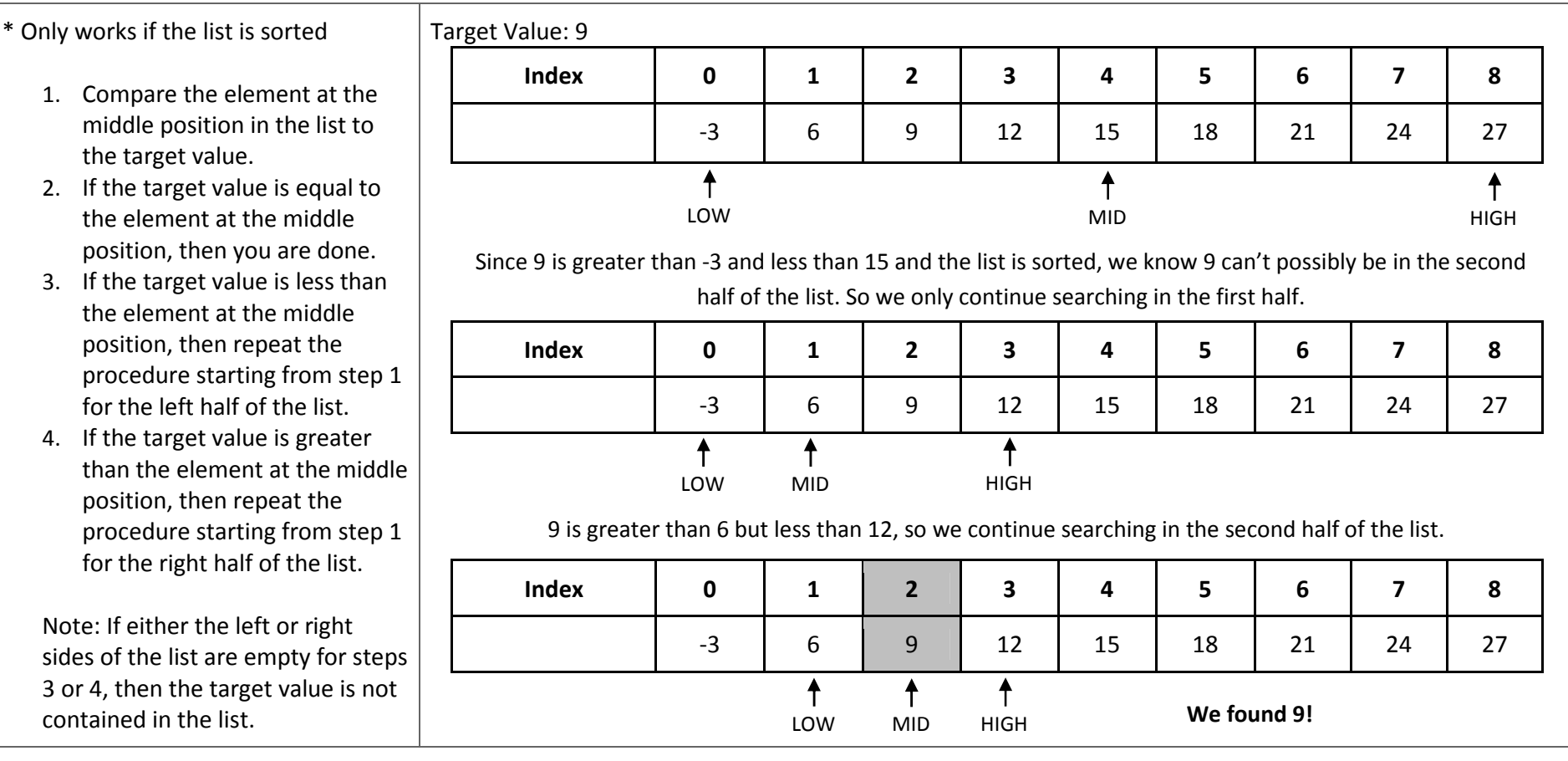

## Sorting Algorithms:

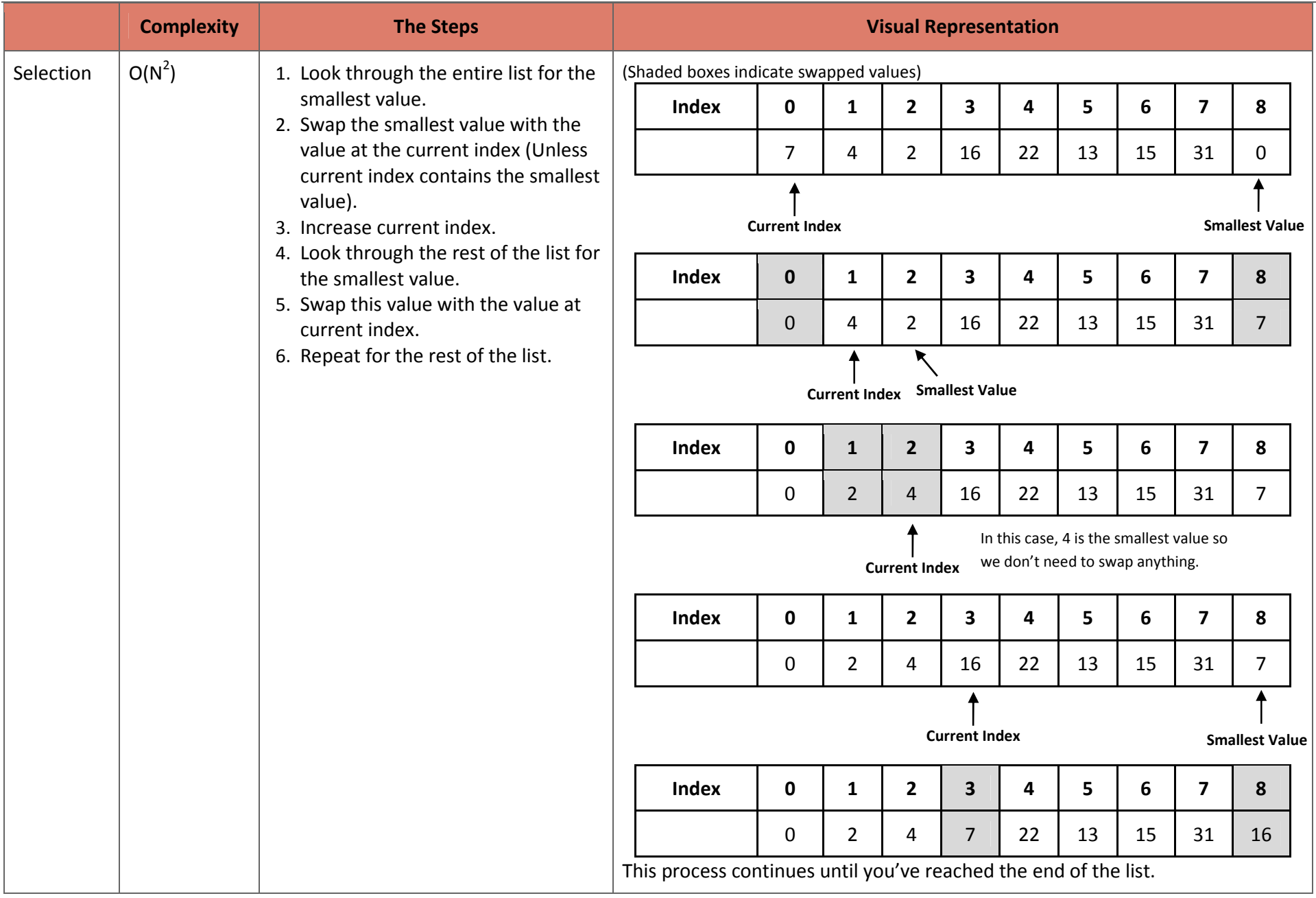

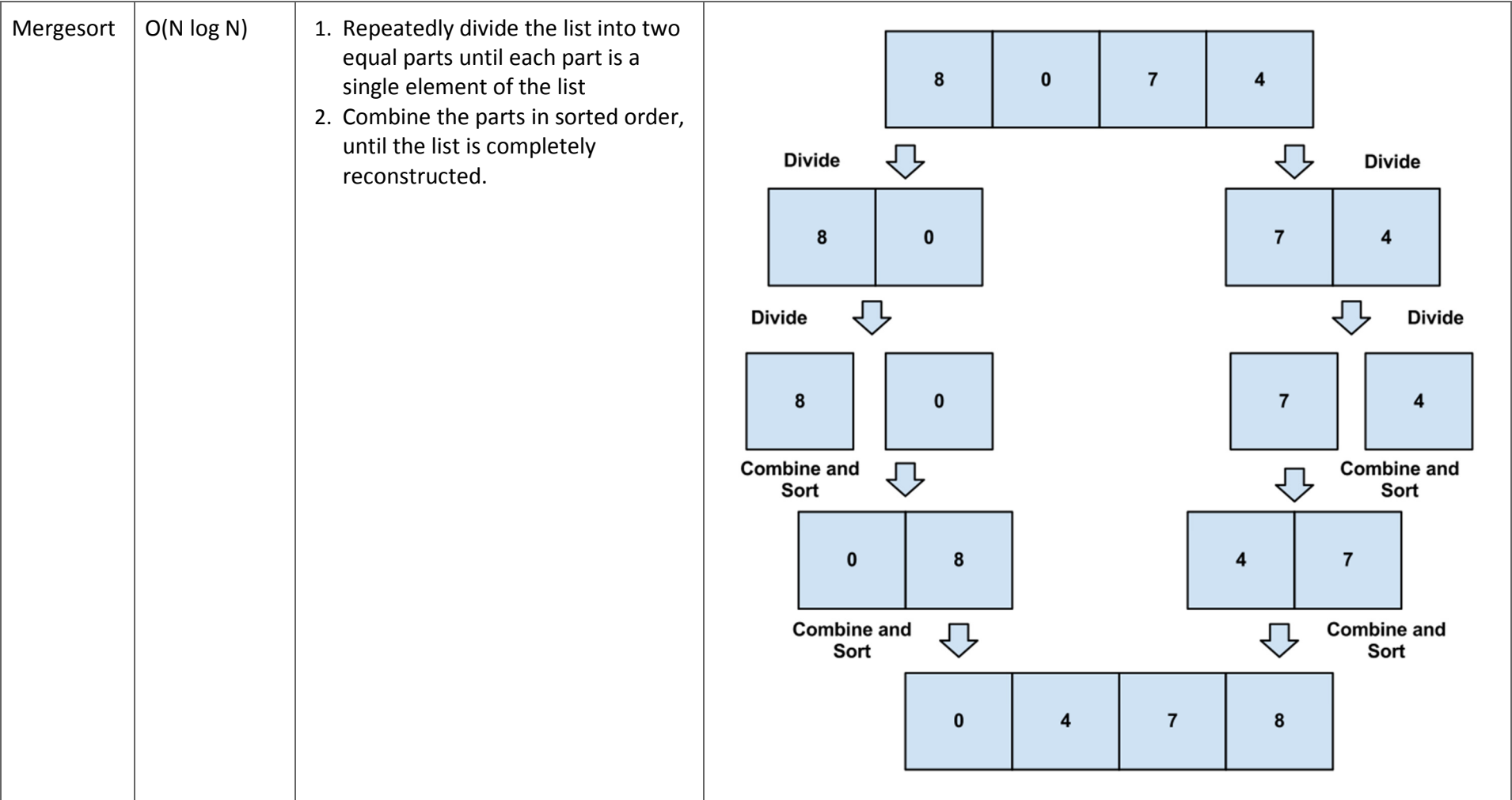

## AP Computer Science A Searching and Sorting Algorithms Cheat Sheet

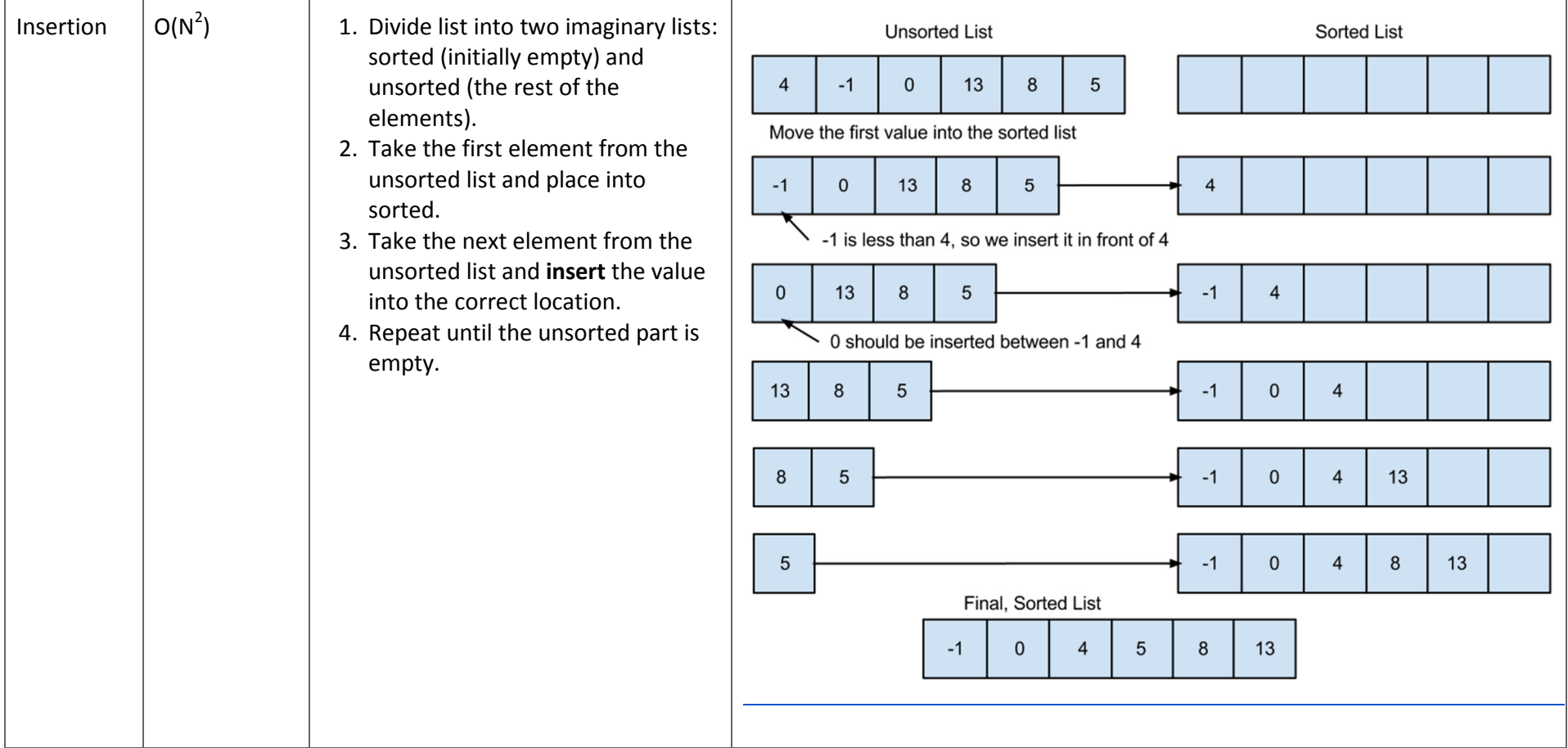